## **QUICK REFERENCE GUIDE**

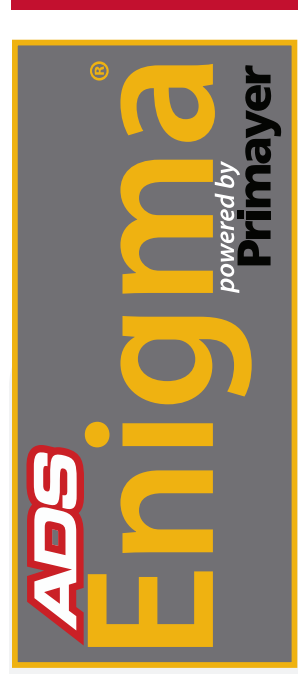

## *Programming of the ADS Enigma*

The ADS Enigma® is a state-of-the-art digital correlation logging system for determining the location of leaks in buried water pipes. Enigma combines noise logging and noise correlation into one operation to provide improved operational efficiency.

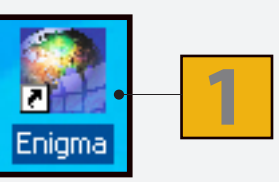

From the PC, run the *Enigma* software by clicking on the desktop icon or programs menu.

These two buttons are the logger **Programming** and **Readback** buttons.

(The *Enigma* case lid must be closed when programming or reading back loggers via the software.)

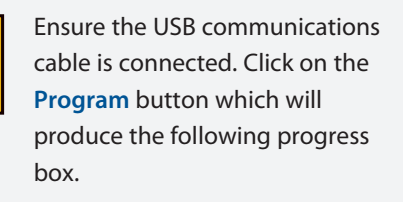

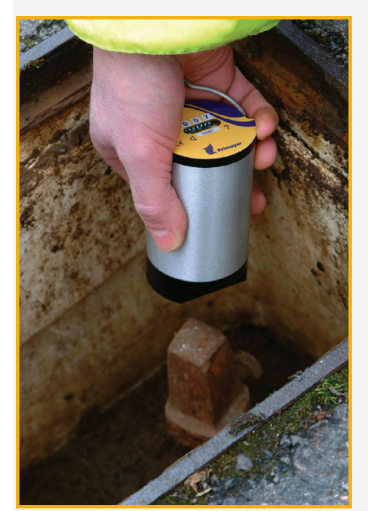

ADS Enigma Pod - Installation on Water Meter.

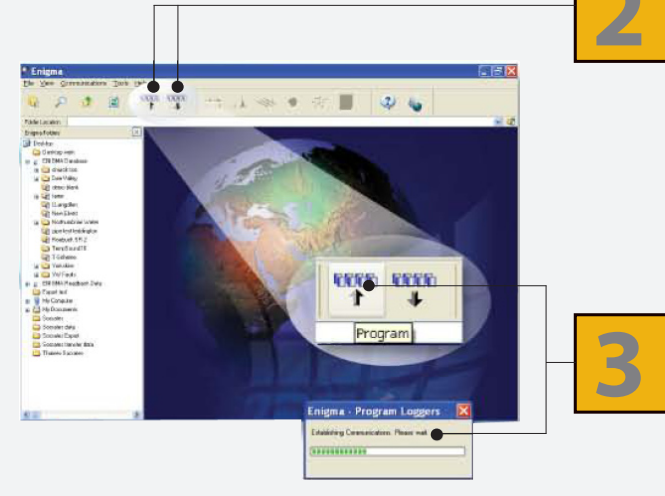

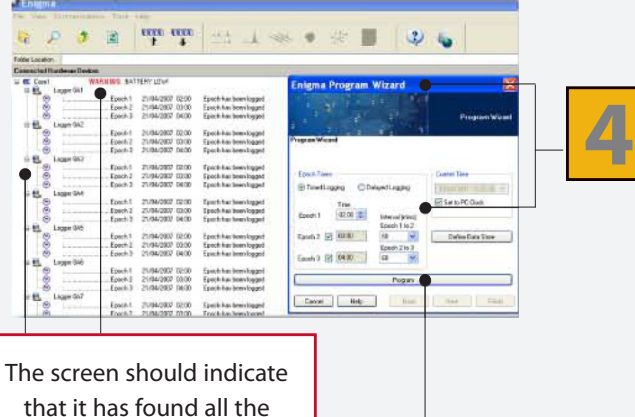

loggers in the case and give any relevant warnings.

The Programming wizard will appear and is usually set for the default use of **Timed Logging** (overnight) as shown.

The settings shown are those recommended by Primayer and used by many users.

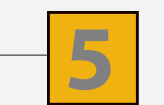

Click on **Program**.

**Continued on reverse side.**

## **QUICK REFERENCE GUIDE**

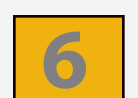

The Programming wizard indicates the loggers it has found and successfully programmed.

The status screen indicates that the loggers are waiting to record leak noise data.

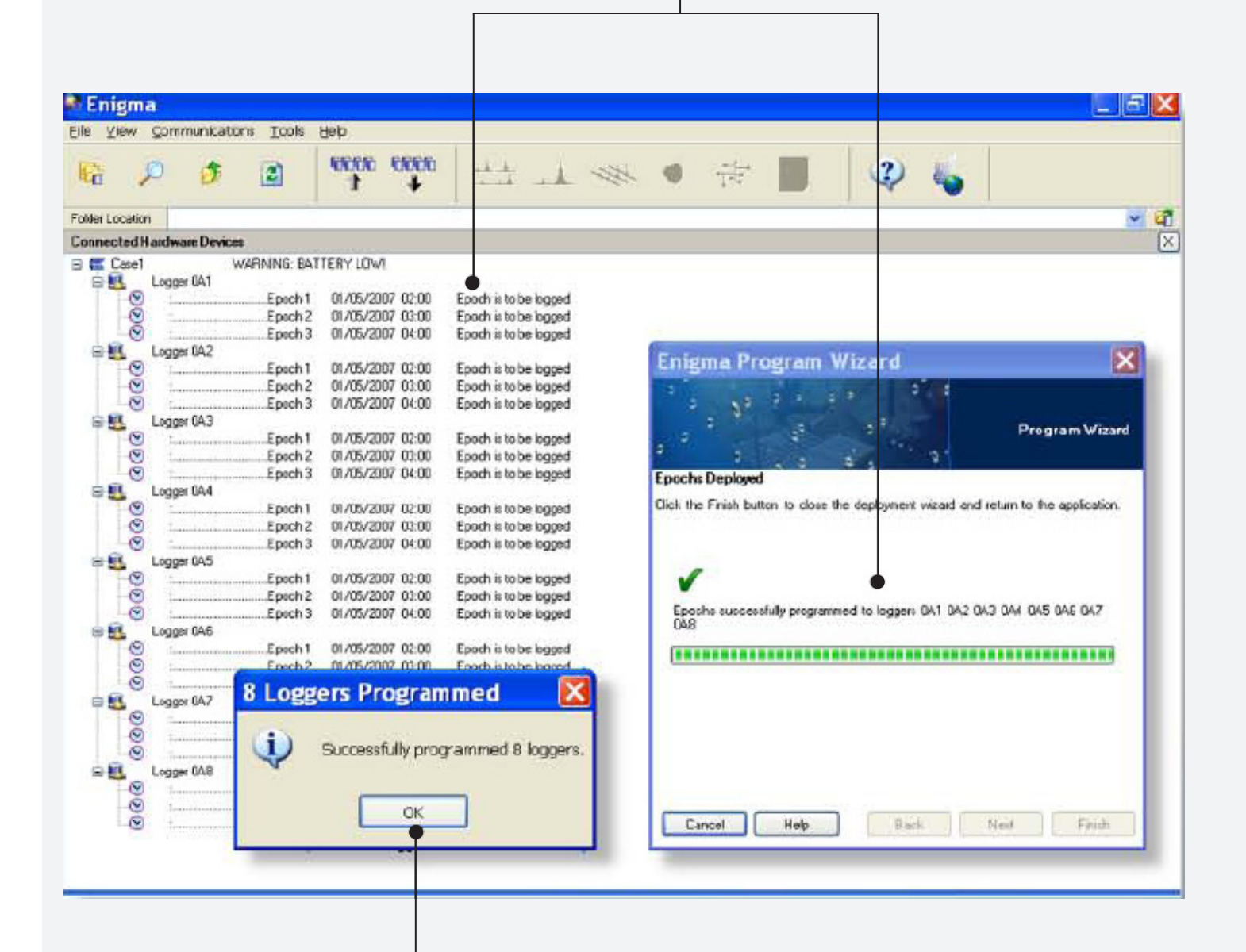

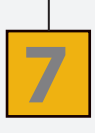

**The loggers have been bine loggers nave been**<br>successfully programmed and<br>are ready for deployment.

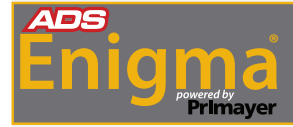

The ADS Enigma Operating Manual can be Downloaded Online at **www.adsenv.com/manuals.** 

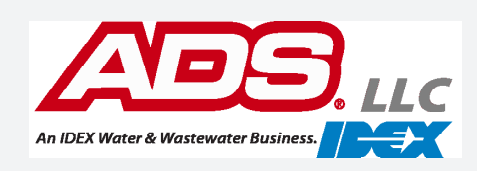